## **Tegn med GPS**

**Når du bevæger dig rundt med en app der kan tracke dine bevægelser med gps, skaber du et gpsspor.**

## **Hvem laver den flotteste, sjoveste tegning?**

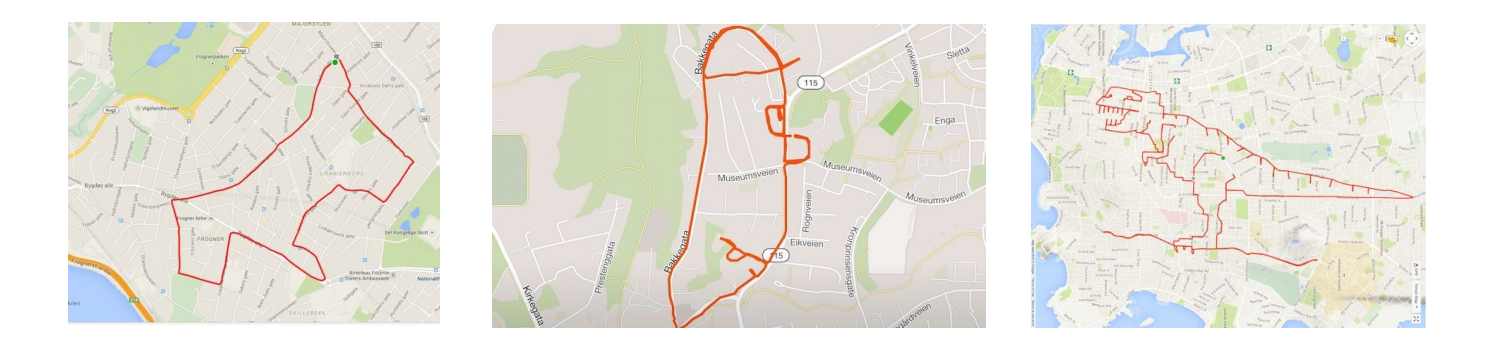

## **Sådan gør du:**

**Tegn en hund eller noget andet på et papir. Når du bevæger dig rundt med en app der kan tracke dine bevægelser med gps, skaber du et gps-spor.**

**Gps-sporet er din streg. Husk at sporet er én lang streg, som om du ikke løfter blyanten fra papiret.** 

**Til at starte med kan man gøre det på en tomt plads fx fodboldbane. Når du har øvet sig lidt kan man gøre det i gaderne af en by.** 

**1. Download en app der kan tracke aktiviteter (endomondo, garmin, googlefir, sportstracker, applewatch mm.).**

**2. Planlæg din tegning. Du kan forberede din tegning hjemmefra ved at printe et kort og tegne en skitse at gå efter, eller du kan 'gå en blindtegning.**

- **3. Gå din tegning.**
- **4. Tag et screenshot af din digitale gps-tegning.**
- **5. Post den og sammenligne med dine klassekammerater.**